URL: http://www.sal.tohoku.ac.jp/ $\text{Kisist}$ 作成:田中重人 (准教授)

# 現代日本論演習「統計分析の基礎」

3 年生対象:2010 年度前期 (5 セメスター:授業コード=L52405) <火4>コンピュータ実習室 (文学部本館 7F 711-2)

# 『講義概要』p. 168 記載内容

#### ◆講義題目:統計分析の基礎

◆到達目標:(1) 統計分析の基礎的な手法を理解する; (2) 実際に統計分析をできるようになる ◆授業内容:意識調査・テスト・実験などのデータはどのように分析すればいいでしょうか。この授 業では、小規模の標本調査を念頭において、統計分析の基礎的な手法を学びます。これまで統計的な 分析をおこなったことのない人を対象に、初歩から講義します。同時に、コンピュータを実際に使っ て、毎回データ分析の実習をおこないます。

◇成績評価の方法:各回の授業中の課題 (50%)、中間試験 (20%)、期末レポート (30%) を合計して 評価する。

◇テキスト:吉田寿夫 (1998)『本当にわかりやすいすごく大切なことが書いてあるごく初歩の統計 の本』北大路書房。

卒業論文等で質問紙調査を予定している者は、 5 セメスタ開講の現代日本論演習「質問紙法の基礎」 (火 5) および 5 セメスタ開講の現代日本論演習「応用統計分析」(木 2:大学院と合同) も受講する ことがのぞましい。

## 授業の概要

- 1. イントロダクション (4/13)
- 2. SPSS 入門  $(4/20 \sim 4/27)$
- 3. 統計分析の基礎 (5/11)
- 4. 記述統計(1): クロス表の分析 (5/19~5/25)
- 5. 中間試験 (6/1)
- 6. 記述統計(2): 平均値の比較 (6/8~6/29)
- 7. 推測統計 (7/6~7/20)
- 8. 期末レポート (8 月中旬提出)

※()内の日付は、学期前のおおよその計画をあらわしているが、 実際の授業の進行状況によって前後にず れることがある。

# 講師連絡先

# 田中重人 (東北大学文学部日本語教育学研究室)

〒980-8576 仙台市青葉区川内 27-1 文学部・法学部合同研究棟 2F

オフィス・アワーは定めていません。適当な時間に予約をとってください。

#### 1. イントロダクション

- この授業の概要・スケジュール・評価方 法
- 部屋とコンピュータの使いかた
- SPSS の起動
- データ行列 (データセット)
- 模擬データ入力実習

#### 2. データ配布・SPSS 入門

- データの配布
- SPSS の概要
- SPSS コマンド・シンタックス
- メニューによるシンタックス作成
- 変数値の再割り当て
- frequencies コマンドと度数分布表
- Excel によるグラフ作成
- 印刷

### 3. 統計分析の基礎

- 実験と観察
- データの記述
- データの種類

#### 4. 記述統計 (1): 度数分布とクロス表

#### 4.1. クロス表

- 度数分布表のグループ化
- クロス表表記
- 行と列の%
- 周辺度数 (marginal distribution)
- crosstabs コマンドとそのオプション

#### 4.2. 無関連状態と期待度数

- Φ係数
- 期待度数・残差・連関係数
- クロス表とグラフの書きかた

#### 5. 中間試験

- 6. 記述統計 (2): 平均値の比較
- 6.1. 平均と分散
- データの種類:復習
- 順序尺度と間隔尺度の変換
- 平均値
- 分散と標準偏差
- 分布と外れ値

#### 6.2. 平均値の層別比較

- 層別平均
- エフェクト・サイズ
- 相関比から分散分析へ
- 表とグラフの書きかた

#### 7. 推測統計

#### 7.1. 誤差の評価

- データの記述と誤差の評価
- 標本抽出の 4 段階モデル
- 無作為抽出
- 非標本誤差
- 標本誤差の統計的推測

#### 7.2. 平均値の推定

- 平均値の点推定
- 区間推定と <sup>t</sup> 分布
- 平均値の差の区間推定
- エフェクトサイズ・相関比と区間推定

#### 7.3. 統計的検定

- 区間推定の簡易表記としての有意水準
- 平均値の差の <sup>t</sup> 検定
- 連関係数のχ2 検定
- 分散分析と F 検定
- 検定結果の表記

#### 8. 期末レポート

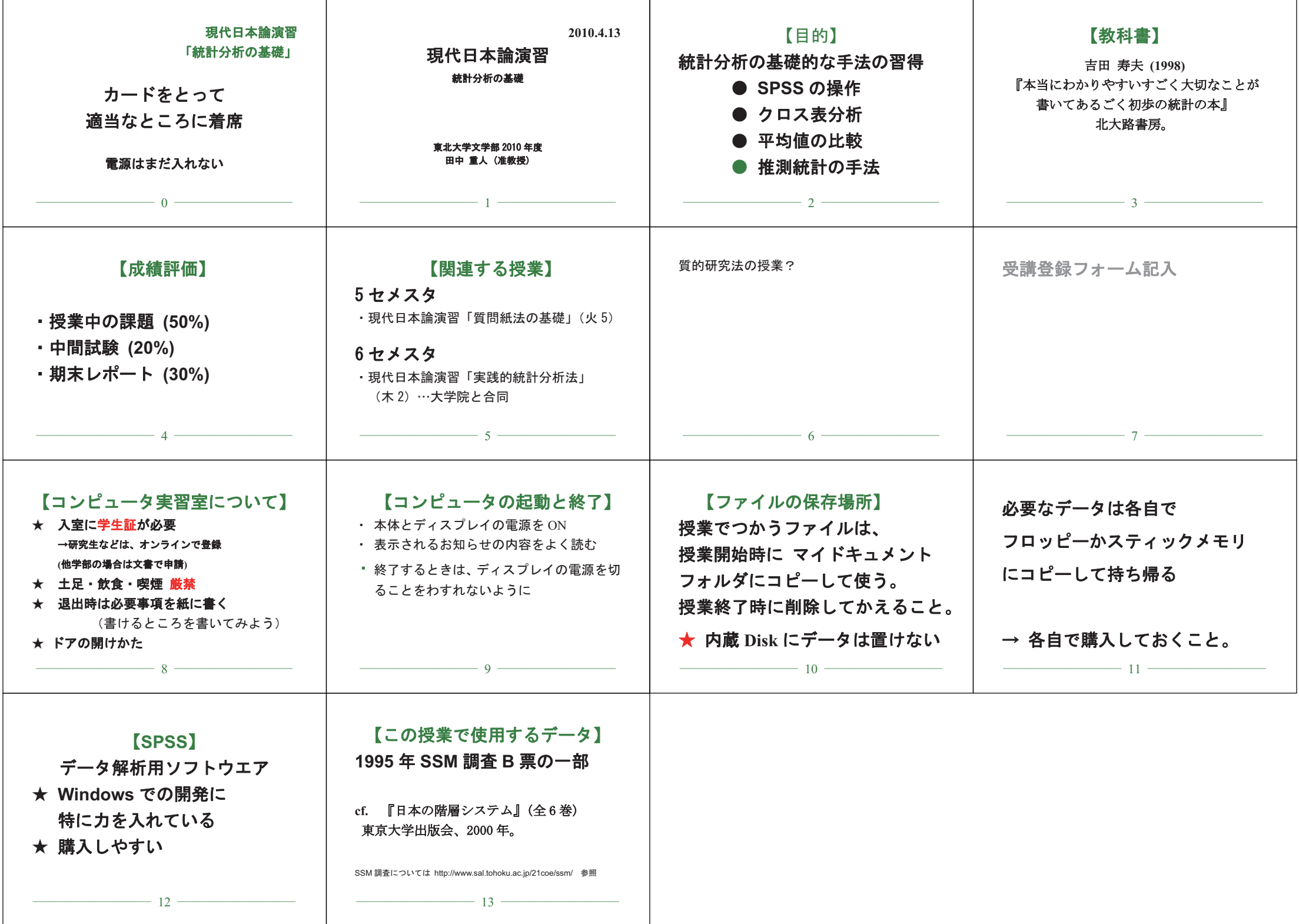

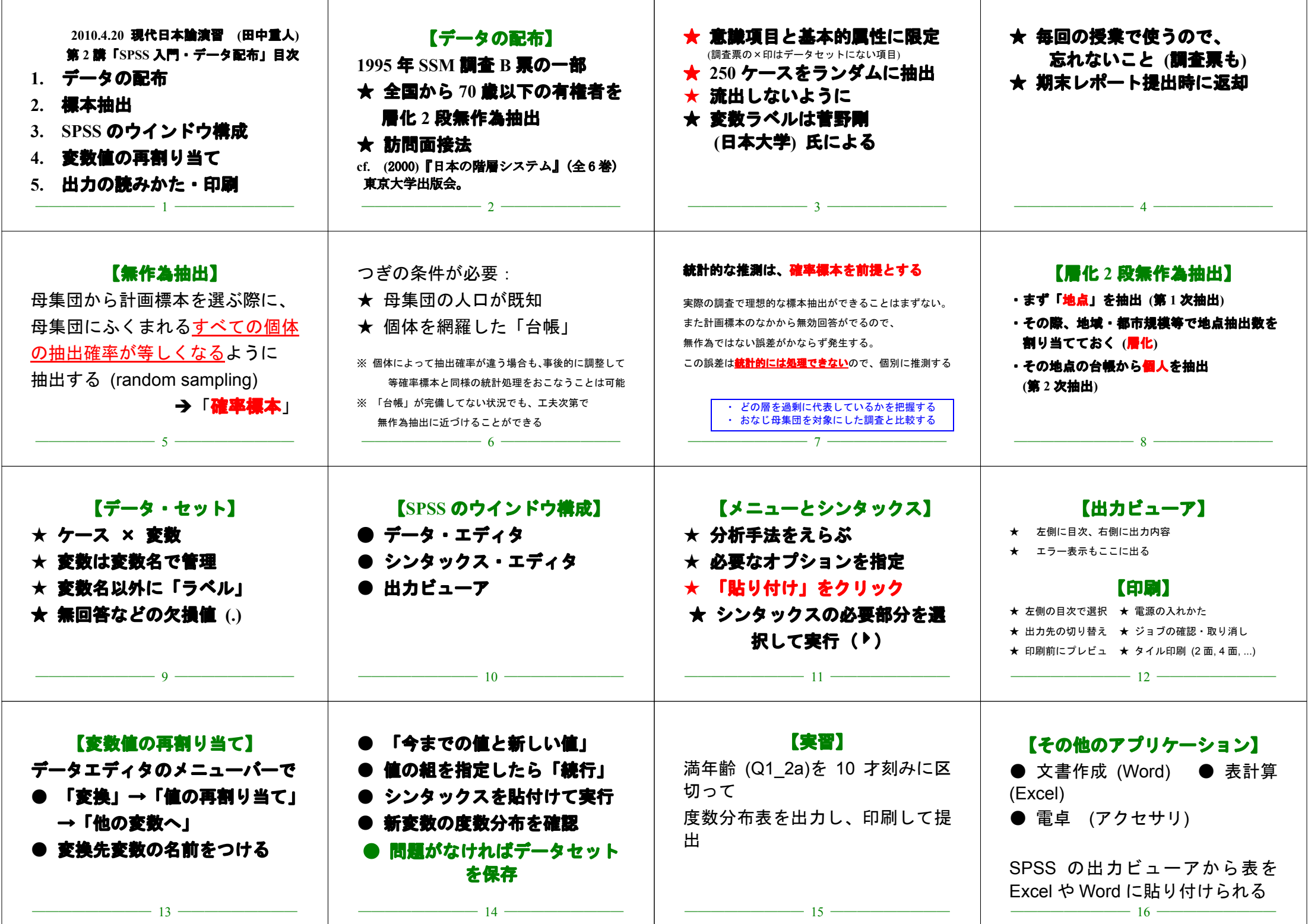

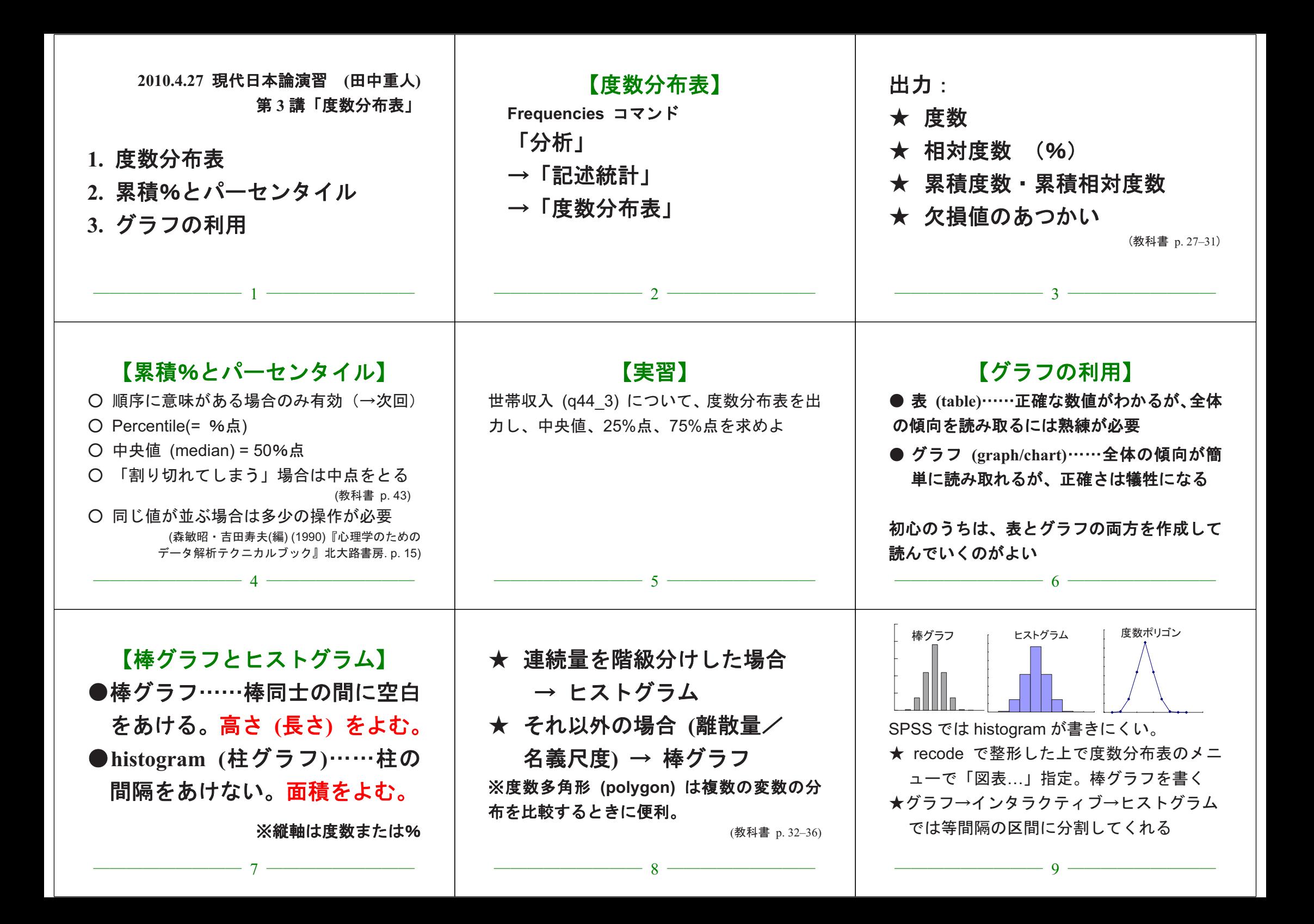

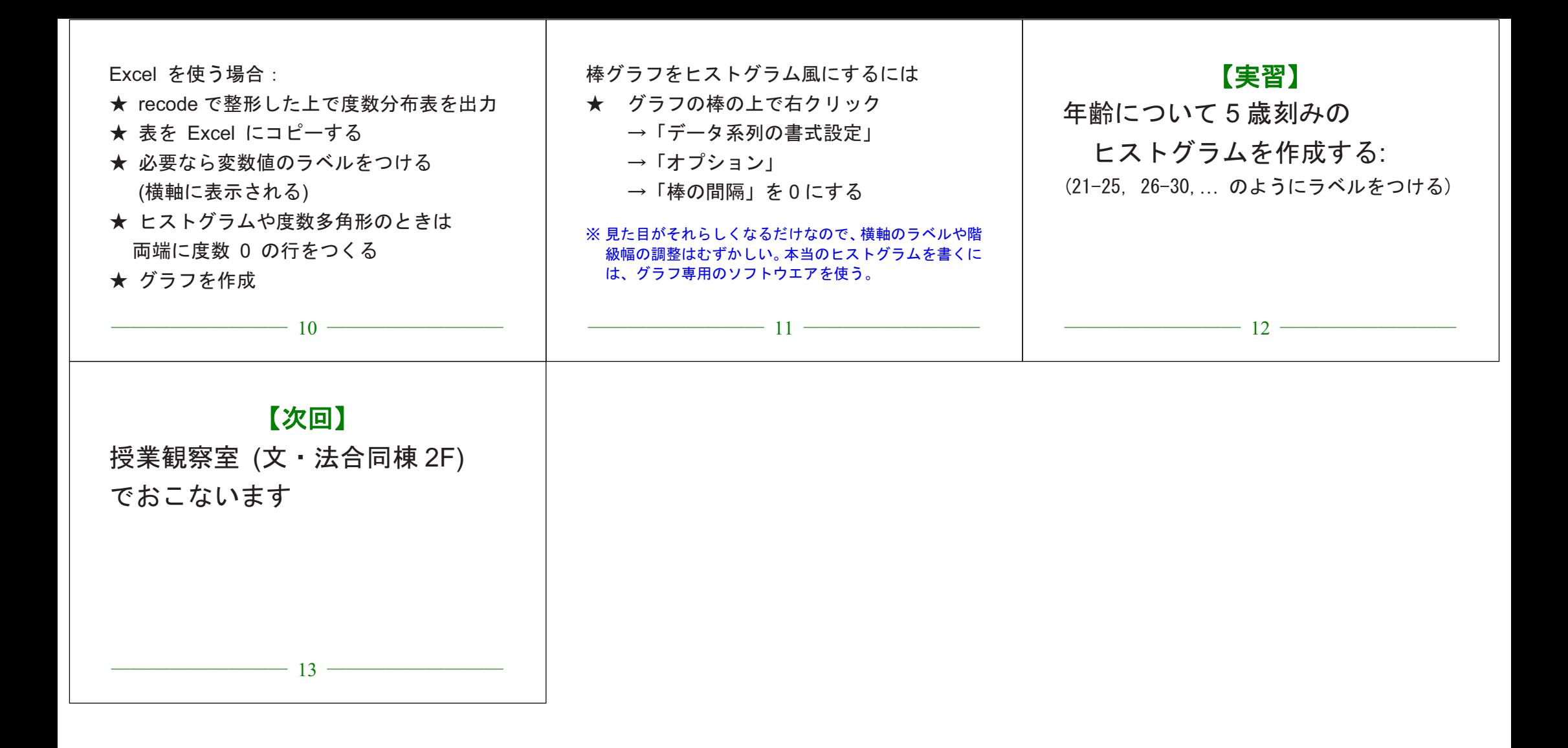

URL: http://www.sal.tohoku.ac.jp/~tsigeto/family/

現代日本論演習「統計分析の基礎」 2010 年度

# 第**4**講 統計分析の基礎 **(5/11)**

田中重人 (東北大学文学部准教授)

**[**今回のテーマ**]** データの性質に関する基本的な事項を理解する

# **<sup>1</sup>** データ収集から分析まで

### **1.1** データの収集

実験 **(experiment)** とは**:**

観察 **(observation)** とは**:**

### **1.2** 分析可能な形への加工

- 分析の単位
- 変数の同定
- 変数値の付与 (coding)

### **1.3** データ・セット作成

- データ入力
- クリーニング

# **2** 記述と推測

「統計をとる」ことの第 <sup>2</sup>、第 <sup>3</sup> 段階 (教科書 p. 1–6)

- データの特徴を少数の数値に要約 <sup>=</sup> 記述統計 (descriptive statistics)
- 誤差の評価 (この手続きの一部が推測統計 inferential statistics)

科学的な研究においては、分析結果の「正しさ」についての最終的な決着は、追試の繰り返しによる再 現性のチェックによって行われるはずである。しかし、実際には……

- 費用や人的資源の不足などから、頻繁に追試がおこなわれない分野のほうが多い
- 厳密な追試が原理的に不可能であることも多い (歴史的な研究など)

このため、分析結果を公表する際には、誤差に関する情報をできるかぎり公表することが仁義となって いる。推測統計は、この目的のために使われる標準的な手法のひとつ。

# **3** 尺度水準

教科書 p. <sup>8</sup>

- 比率尺度 (ratio scale)
- 間隔尺度 (interval scale)
- 順序尺度 (ordinal scale)
- 名義尺度 (nominal scale) → 「質的変数」と呼ばれることもある

上位の尺度のほうがあつかえる演算が豊富であり、また下位の尺度の特徴を兼ね備えている

→ 分析手法の選択幅がひろい

私たちが測定するものはたいてい順序尺度以下である (SSM 調査の調査票参照)。

→ 上位の尺度への変換には一定の理論的根拠が必要

実際には、本来は順序尺度のはずの変数について平均値を求めて分析する、といった類のことが広くお こなわれている。

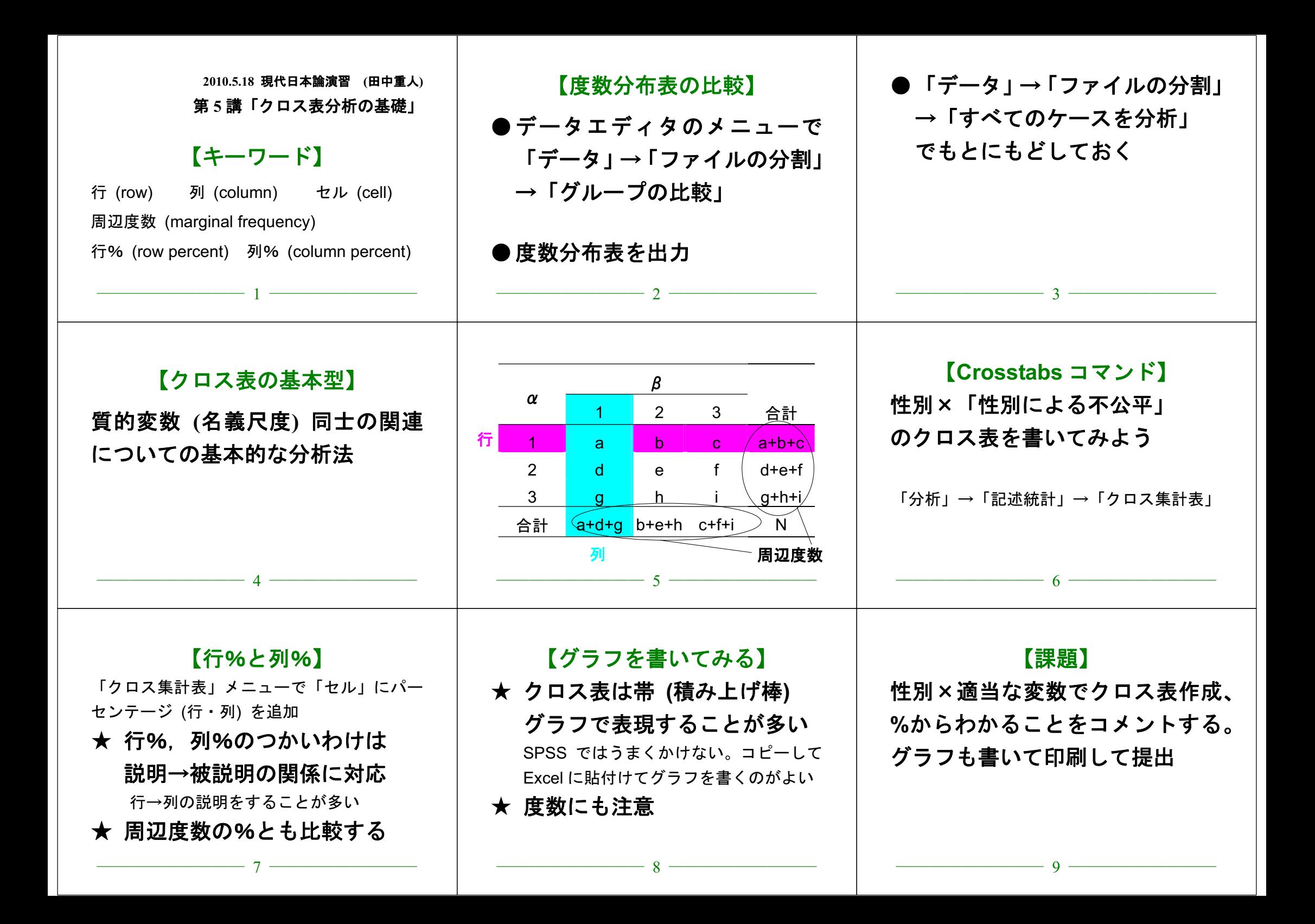

![](_page_7_Figure_0.jpeg)

![](_page_8_Figure_0.jpeg)

![](_page_9_Figure_0.jpeg)

![](_page_10_Picture_562.jpeg)

![](_page_11_Picture_606.jpeg)

 $\top$ 

ா

![](_page_12_Picture_521.jpeg)

![](_page_13_Picture_277.jpeg)

<sup>η</sup><sup>=</sup>0.198\*. \*: 5%水準で有意.

![](_page_13_Picture_278.jpeg)

![](_page_13_Picture_279.jpeg)

合計 1.84 0.66 (243)

 $\eta = 0.086$ <sup>ns</sup>. ns: 5%水準で非有意.

無回答=7.

# **2010.7.20** 現代日本論演習 **(**田中重人**)**

授業資料

![](_page_13_Picture_280.jpeg)

表 **1** 性別と性別による不公平感との関連

Cramer's *V*=0.094. *p* < 0.05 無回答=7.

表 **2** 県や市町村の部課長以上の役人に知り合いがいる比率の男女差

| 性別                          | $\frac{0}{0}$ | $(\mathcal{N})$ |
|-----------------------------|---------------|-----------------|
| 男性                          | 46.0          | (113)           |
| 女性                          | 27 6          | (134)           |
| 合計                          | 36.0          | (247)           |
| $\phi = 0.191$ *.<br>無回答=3. |               |                 |
| 5%水準で有意.<br>$\ast$ :        |               |                 |

![](_page_13_Picture_281.jpeg)

 $\eta = 0.198.$   $p < 0.05.$